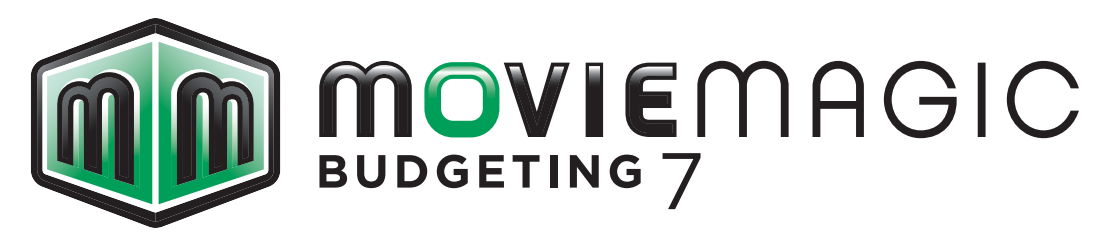

# **Academic Lesson Plan**

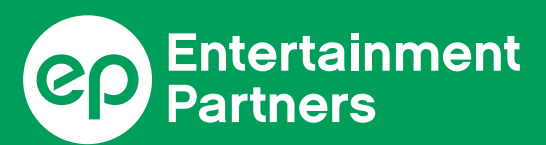

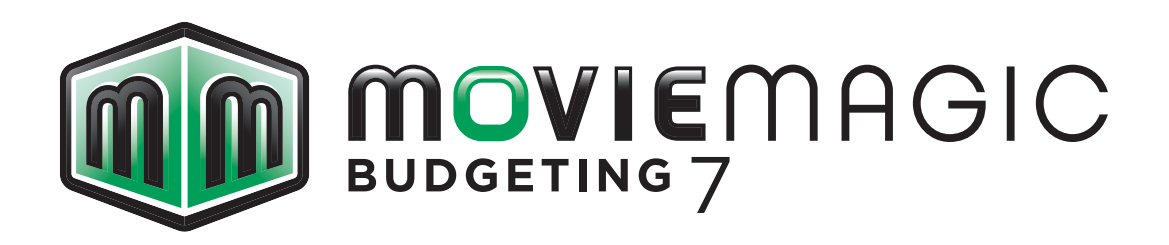

## **ACADEMIC LESSON PLAN** SAMPLE

Get a jump on your curriculum with the official lesson plan for the industry standard production scheduling program. This fully illustrated teaching tool features detailed, focused lessons, student assignments, and insightful Teaching Tips throughout.

**The following is the Table of Contents and an excerpt from the Academic Lesson Plan.**

Entertainment Partners Movie Magic Academic Partnership Program

**[partnership@ep.com](mailto:partnership@ep.com) [ep.com](http://www.ep.com) [shop.ep.com](http://shop.ep.com)**

For use with Microsoft® Windows® and Apple® Macintosh®

# **TABLE OF CONTENTS**

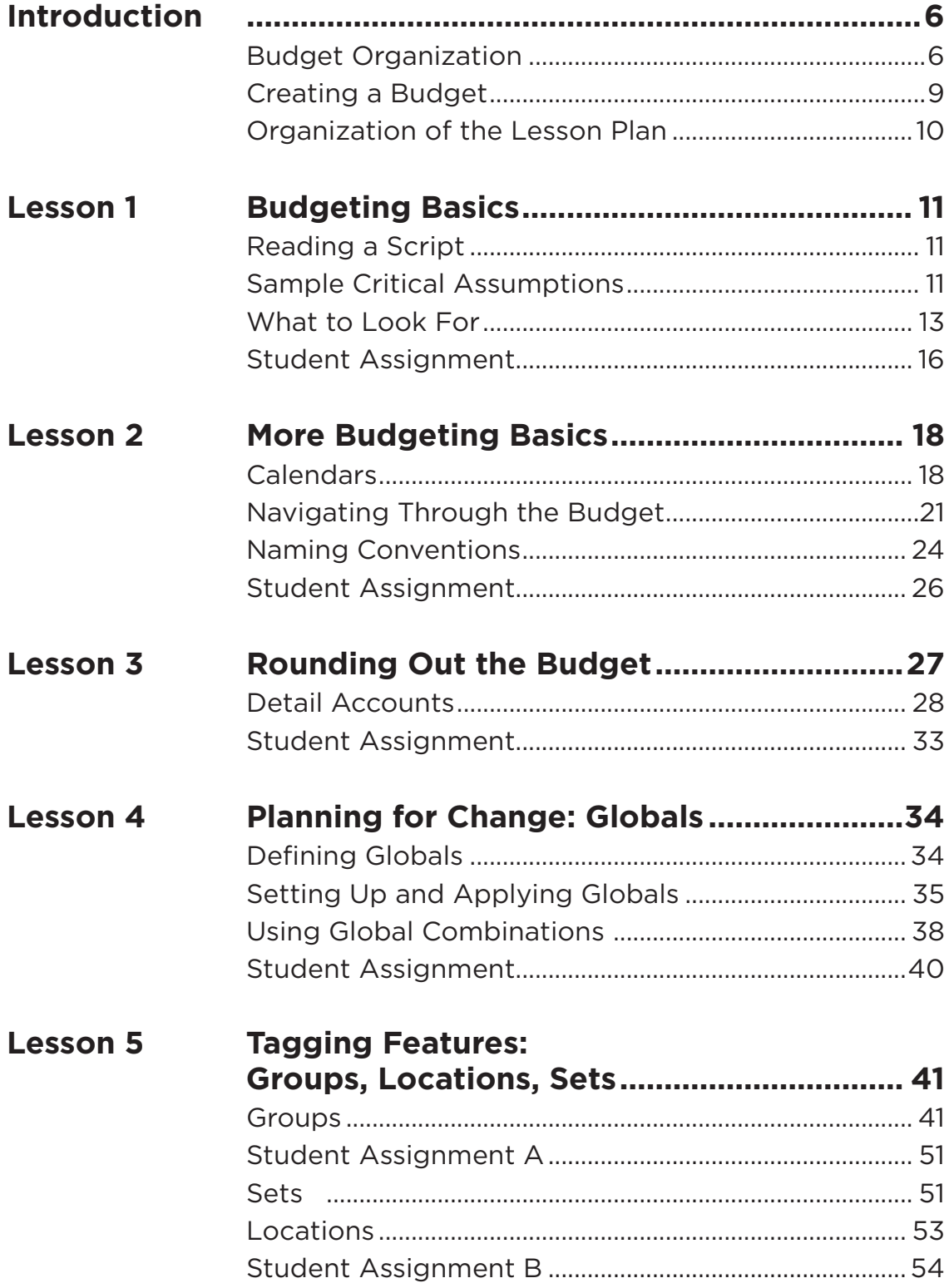

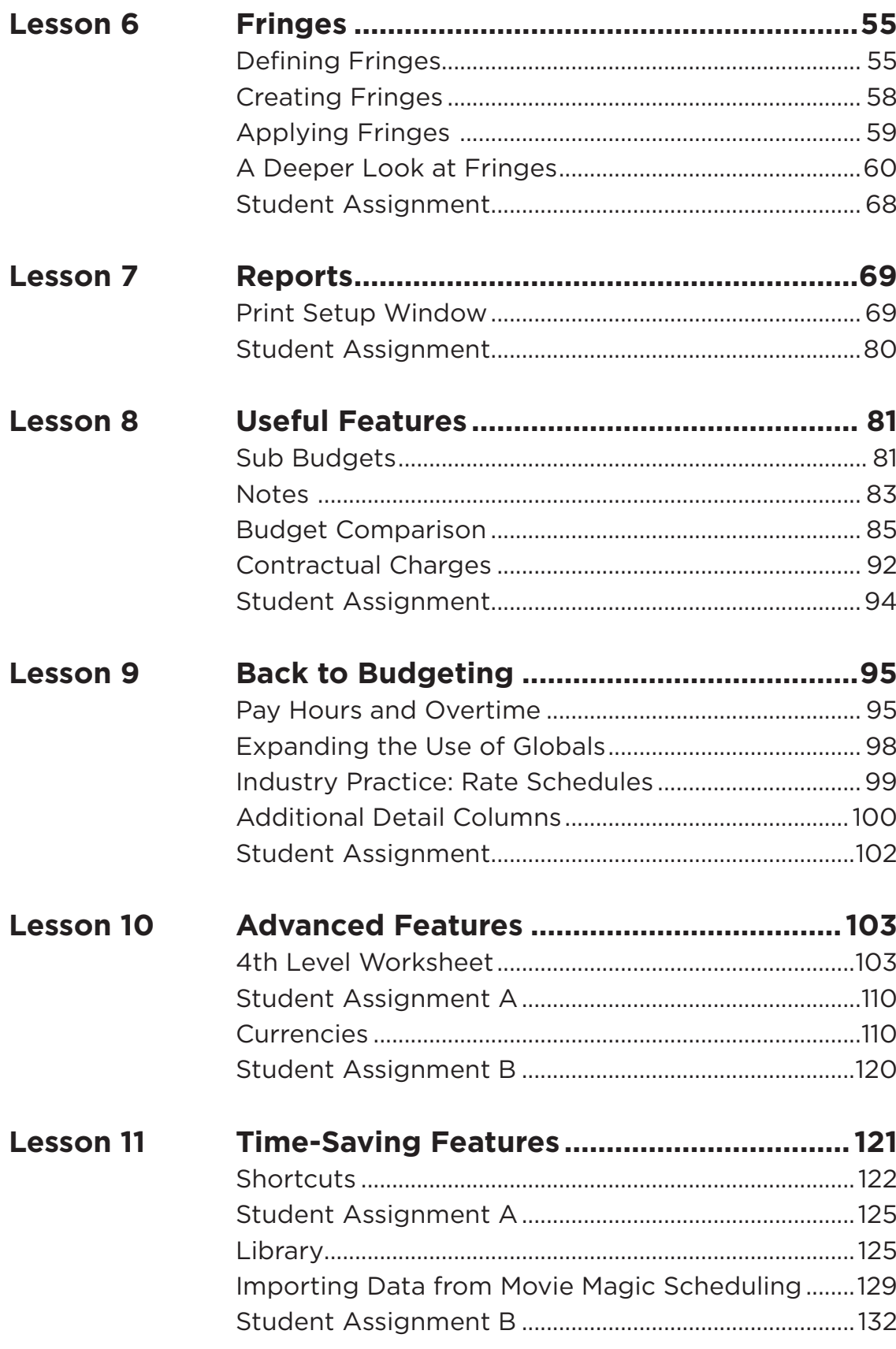

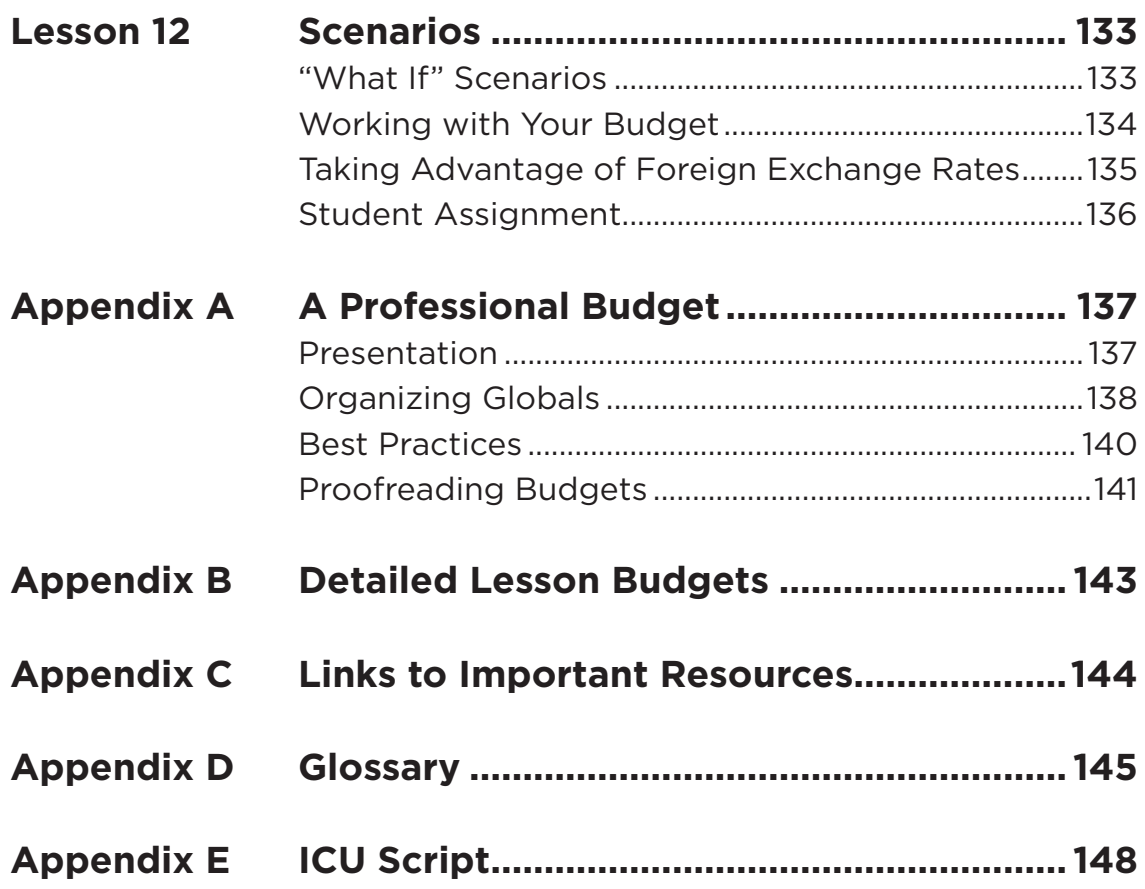

## <span id="page-5-0"></span>**INTRODUCTION**

The purpose of any budget is to create a financial plan to execute a specific task, whether budgeting for your monthly living expenses, your vacation, or a major construction project. Film and television production budgets are no different. Every type of filmed entertainment—whether a feature film, reality show, music video, or commercial—has a predetermined budget that takes into account all the elements needed to complete the project, as well as all the costs associated with those elements.

While student productions may not have huge budgets, the key to teaching this course is to use Movie Magic Budgeting 7 software to assist students in organizing a production and learning the production's real costs. It is recommended that students be required to set up "cost accounts" for all the elements in their production, including facilities, equipment, and materials provided by the school.

#### **Budget Organization**

The production of a film or television show is essentially a manufacturing process, and productions are organized in a departmental hierarchy. Budgets are, therefore, designed in the same way. Movie Magic Budgeting 7 uses four Levels to organize information.

The first Level is called the **Topsheet**. This is an overall view of the budget that displays the summary costs by department. A department, for example, could be Cast, Construction, or Transportation. Users may add a department or edit the name of an existing one, but data at this Level cannot be manipulated because it is in summary form.

The **Topsheet** is divided into a number of key areas known as Production Levels: **Above-the-Line**, **Below-the-Line Production**, **Below-the-Line Post Production**, and **Other**. Above-the-Line (ATL) is defined as the story and screenplay, the producer accounts, the director accounts, the cast, and all their associated charges, such as travel and fringe benefits.

Below-the-Line comprises all the different departments required to physically make the film, for example, Camera, Sound, Lighting, Transportation, etc. These are divided between production and post-production. The ancillary costs required to make a film are budgeted as Other costs and consist of charges like legal fees, insurance, publicity, and miscellaneous.

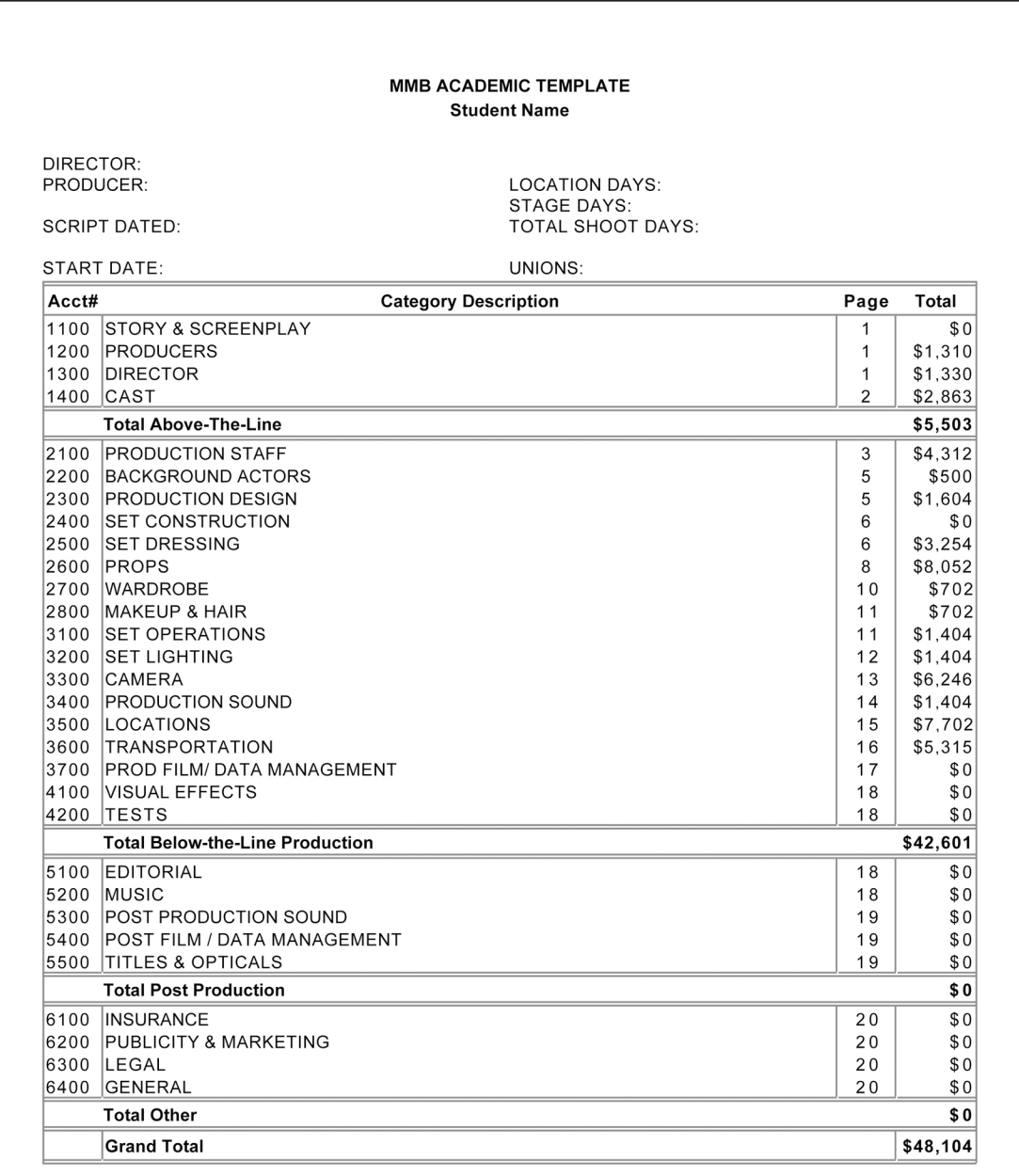

Movie Magic Budgeting

**Budget Date** 

**Figure Intro.1 Budget Topsheet Level**

The second Level is the **Account Level** that breaks down the department cost by all its component parts. For example, Transportation will have Accounts like Drivers, Gas & Oil, Truck Rentals, etc. Users may add new Accounts and names can be edited, but totals at this Level cannot be manipulated because they are still in summary form.

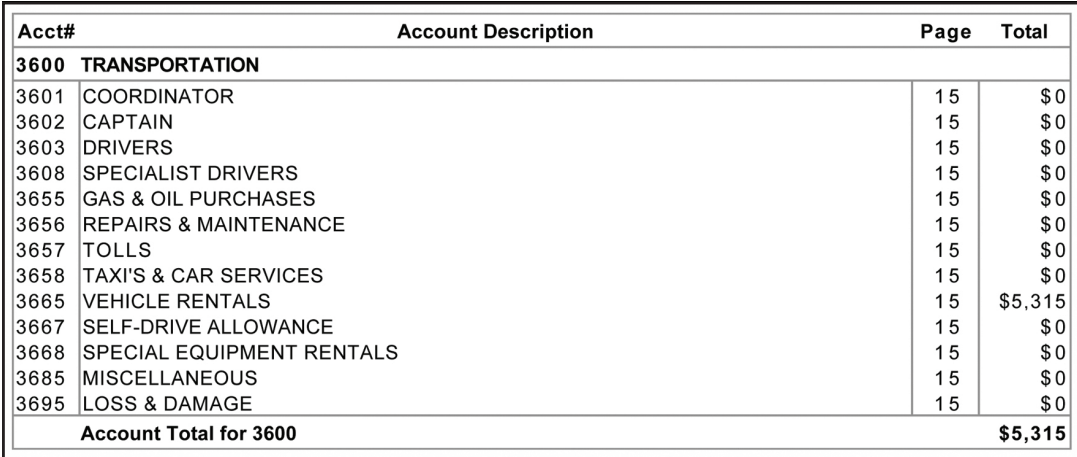

**Figure Intro.2 Budget Account Level**

The third Level is the **Detail Level**. This is where active budgeting is performed—the area where detailed information regarding units of time, rates, and other information is entered. For example, in the Vehicle Rental Detail Level you would enter the information for each vehicle rented: the amount of time required, the number of vehicles, and the rate per unit of time. The Detail Level is also used for a number of "tagging" functions that will be discussed in later lessons.

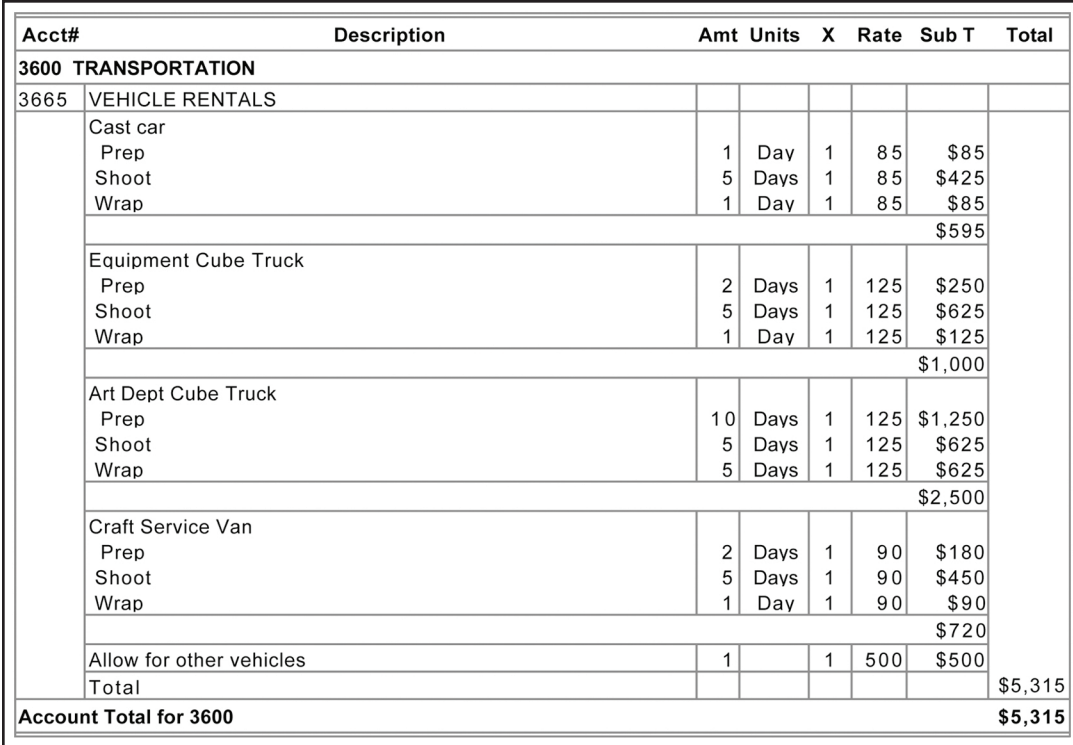

**Figure Intro.3 Budget Detail Level: Vehicle Rentals**

The final Level is a worksheet called the **4th Level**. It allows for detailed breakdowns that support line items in the Detail Level and can also be used to cut and paste totals from other documents. For example, Drivers and Vehicles can be detailed in a worksheet by the Transportation Captain, copied into the 4th Level and referenced into the Detail Level from there. This can allow an actual bid or a departmental budget to be compared to the original budget. These are

dynamically linked so that a change in the 4th Level worksheet will result in a change in the linked budget Detail account.

NOTE: This functionality will be used more by advanced budgeters and does not have to be used by students.

| vehicles bid                |                                                                                                    |                |    |           |     |           |                              |   |  |  |
|-----------------------------|----------------------------------------------------------------------------------------------------|----------------|----|-----------|-----|-----------|------------------------------|---|--|--|
|                             | EEED ON SEE DIO<br><b>Print Area:</b><br>Note: Global names take precedence over cell references on calculation. |                |    |           |     |           |                              |   |  |  |
| $\sqrt{}$<br>A <sub>2</sub> |                                                                                                    |                |    |           |     |           |                              |   |  |  |
|                             | А                                                                                                    | $\overline{B}$ | C. | D         | F   | Е         | G                            | н |  |  |
|                             | Vehicles Bid - XYZ Rentals                                                                                       |                |    |           |     |           |                              |   |  |  |
| $\overline{2}$              |                                                                                                    |                |    |           |     | TOTAL     |                              |   |  |  |
| $\overline{\mathbf{3}}$     |                                                                                                    |                |    |           |     |           |                              |   |  |  |
| 4                           | Dodge Caravan - cast                                                                                             |                |    | 1 week    | 459 | 459.00    | includes taxes and insurance |   |  |  |
| 5                           | Equip Cube                                                                                                    |                |    | 1.2 weeks | 658 | 789.60    | includes taxes and insurance |   |  |  |
| 6                           | Art Cube                                                                                                    |                |    | 3 weeks   | 658 | 1974.00   | includes taxes and insurance |   |  |  |
|                             | Cargo van                                                                                                    |                |    | 1.2 weeks | 362 | 434.40    | includes taxes and insurance |   |  |  |
| 8                           | Total                                                                                                    |                |    |           |     | \$3657.00 |                              |   |  |  |
| $\overline{9}$              |                                                                                                    |                |    |           |     |           |                              |   |  |  |
| 10                          |                                                                                                    |                |    |           |     |           |                              |   |  |  |
| 11                          |                                                                                                    |                |    |           |     |           |                              |   |  |  |

**Figure Intro.4 4th Level Worksheet: Vehicles Bid** 

### **Creating a Budget**

The person responsible for creating a budget for a film is generally the producer. The producer may engage the services of a production manager, a production accountant, or any number of specialists to assist. For example, visual effects specialists would be consulted to create that portion of a budget for a large-scale visual effects movie.

As with any budget, the process begins with a set of assumptions. The more detailed and accurate the assumptions, the more accurate the budget will be. It's important to understand that budgeting is a dynamic process. The parameters are constantly shifting based on new information. There are generally three phases of budgeting:

PHASE I – Early planning stages; there may be no funding or schedule PHASE II – Budget needs to fit the criteria for "green light" (final approval) PHASE III – Preproduction; budget revised as assumptions are tested

For the purposes of the exercises in this Lesson Plan, we will assume the production is in Phase I, as it is first being assembled.

The script is the primary element—the blueprint for the production. The script is broken down in scene-by-scene detail and a shooting schedule is formulated. Sometimes the budget will need to be prepared before the schedule is finished. In that case, assumptions must be made regarding the overall number of shooting days and the time and cost of large production elements, such as set construction, stunts, etc.

Unlike a set of architectural drawings, however, a screenplay is subject to a wide range of interpretation. Following the same blueprint, any number of builders will construct the same building, but no two directors will make the same script into the same movie. This means that the set of assumptions will be very different from one director to another. For the purposes of teaching, we will assume that the budgeter is not only the producer, but also the director and will be responsible for creating those assumptions.

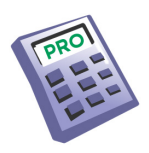

**PROFESSIONAL POV:** For the reasons outlined, it is critical that the producer becomes very familiar with exactly how the director "sees" the script. This requires many detailed conversations. The role of the producer in this case is to assist the director in finding a way to accomplish their vision, while being mindful of budgeting and scheduling limitations.

#### **Organization of the Lesson Plan**

This Lesson Plan is intended to assist teachers in building the curriculum of budgeting.

It begins with the breakdown of a six-page screenplay, "ICU" (see Appendix E), and proceeds through the budgeting process, introducing different functionalities of the software application, Movie Magic Budgeting 7, in guided exercises. **Student Assignments** are placed either at the end of a Lesson or throughout the Lesson.

NOTE: The screenplay "ICU" is recommended, but any script will work. The key to teaching this course successfully is for all students to work on the same screenplay for their first budget. This practice will not only illustrate the discipline of budgeting, but also the art of the process.

After the screenplay is broken down and budgeted, the budget is then revised as production circumstances change.

Throughout the text there are **Budgeting Keys** that point to items that are essential for students to learn, **Teaching Tips** that act as guideposts and suggestions for instructors, and **Professional POVs** to help the students understand how the application is used in real-world situations.

Budgeting concepts, as well as features of the application, are introduced in one lesson, and then revisited over the course of several other Lessons to expand students' understanding. Budgeting for film and television requires basic understanding of industry practices, as well as general business practices, so many standard elements are explained as they are introduced. This Lesson Plan is intended to be a rigorous, professional exercise in filmmaking.

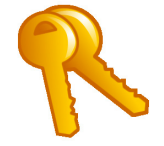

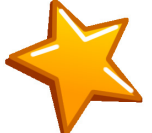

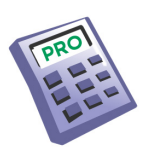